## **How Many of All Bugs Do We Find? A Study of Static Bug Detectors**

### **Andrew Habib, Michael Pradel**

### **TU Darmstadt, Germany**

**software-lab.org**

## **Static Bug Detection**

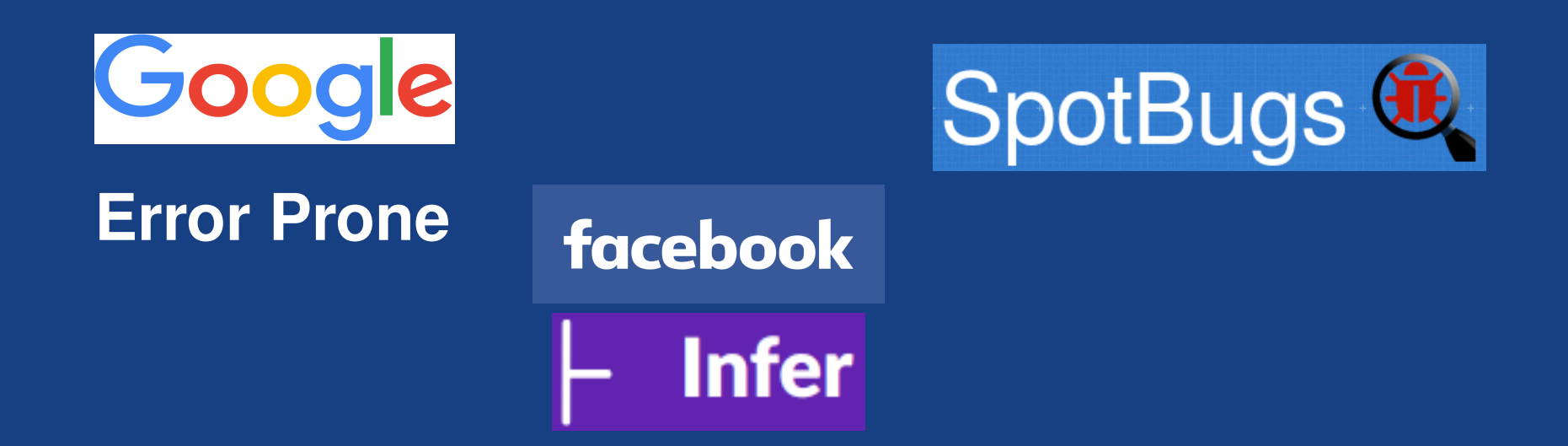

# **Static Bug Detection**

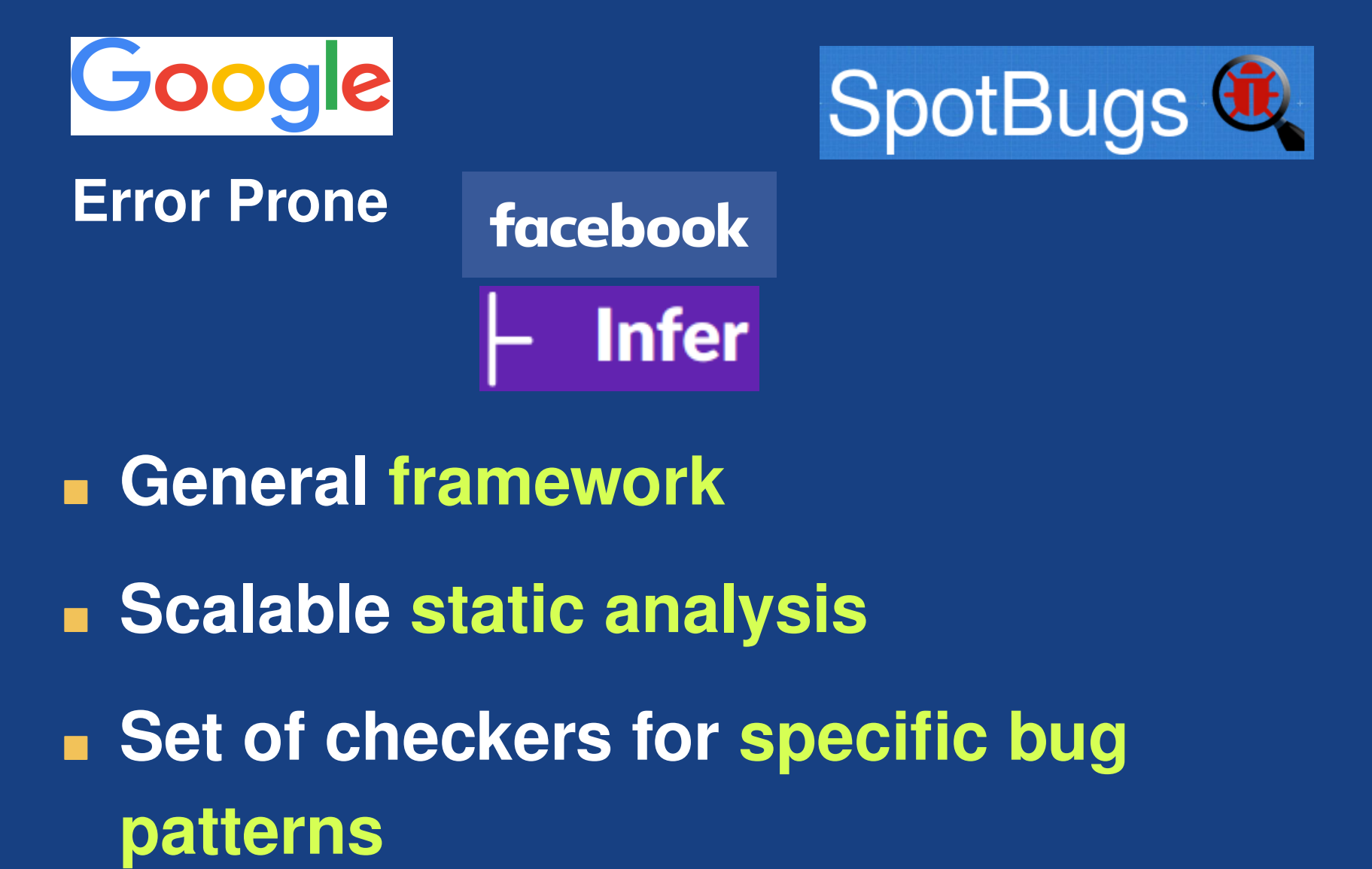

- **General framework**
- **Example Scalable static analysis**
- **Set of checkers for specific bug**

### **How Many Bugs Do They Find?**

### **How Many Bugs Do They Find?**

**Given a representative set of real-world bugs, how many of them do static bug detectors find?**

### **How Many Bugs Do They Find?**

**Given a representative set of real-world bugs, how many of them do static bug detectors find?**

**This talk: Empirical study with 594 real-world Java bugs and 3 popular static checkers**

# **Real-World Bugs**

### **594 bugs from 15 popular Java projects**

□ Extended version of Defects4J data set

### **Why this set?**

- □ Gathered independently
- $\Box$  Used in other bug-related studies  $*$
- $\Box$  Contains real fixes by developers

\* Just et al., 2014 (mutation testing); Shamshiri et al., 2015 (test generation); Pearson et al., 2017 (fault localization); Martinez et al., 2017 (program repair)

### **Defects4J: Files Involved in Bug**

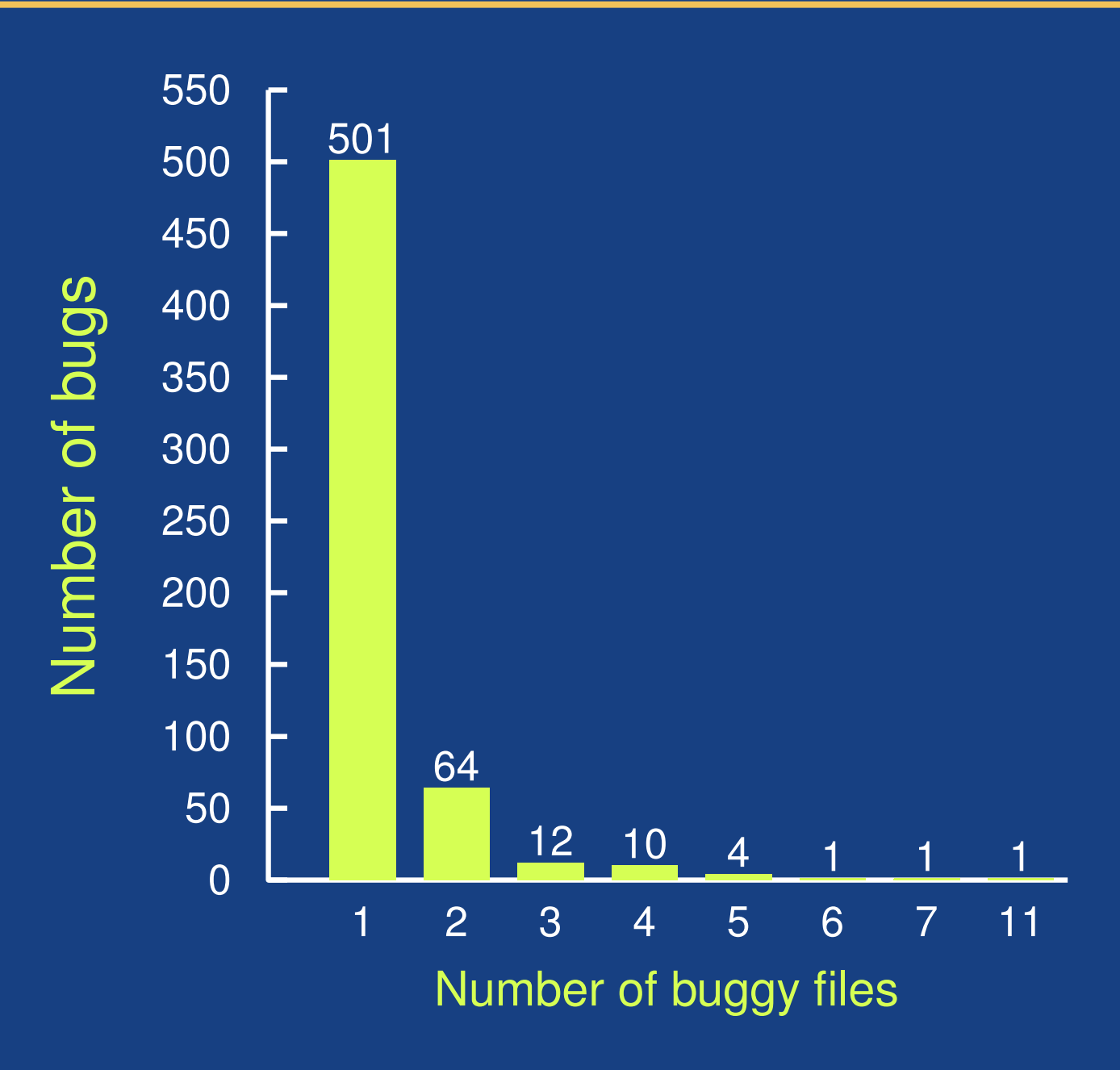

## **Defects4J: Size of Bug Fix**

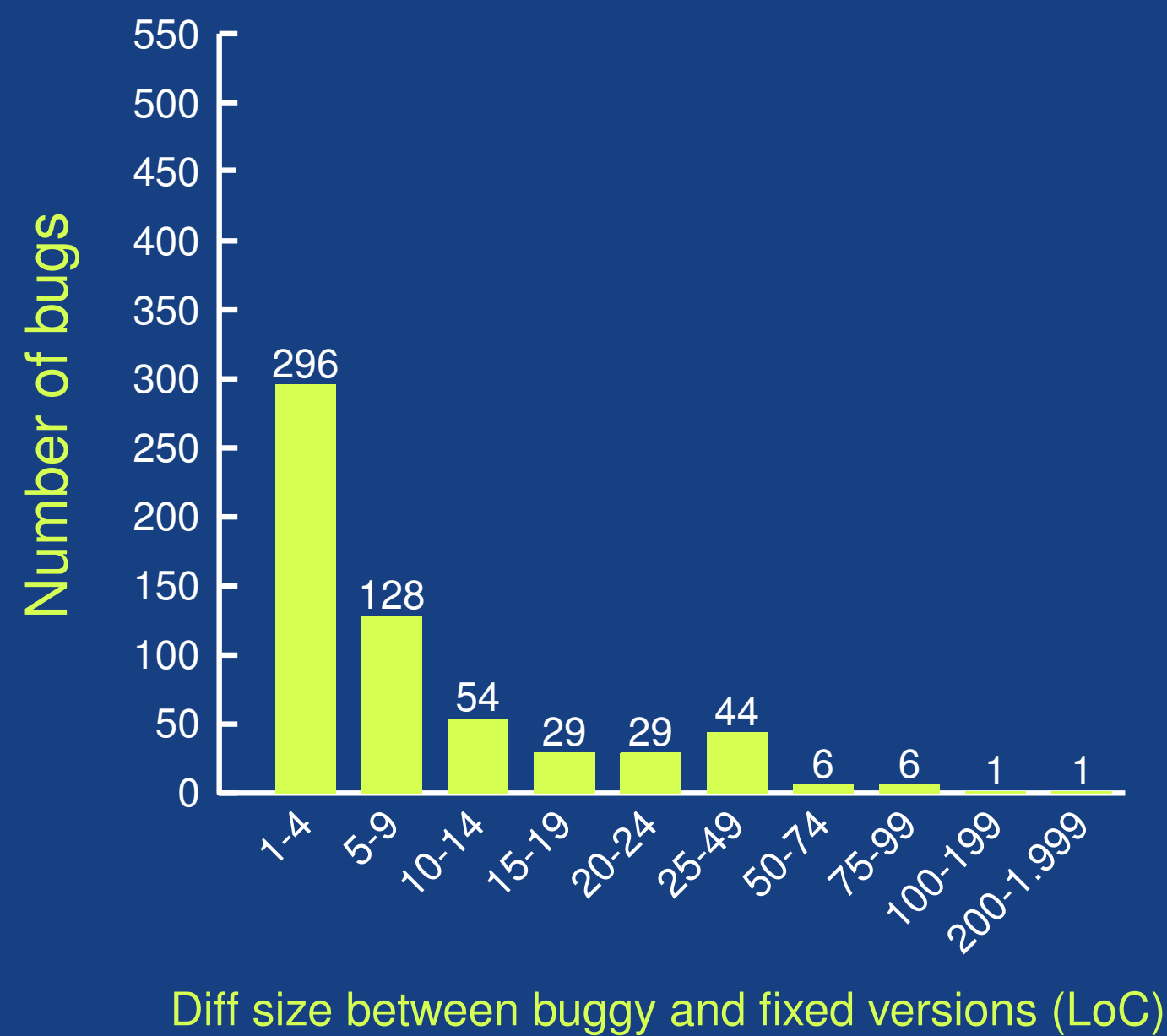

# **Previous Approach**

### **How to determine which bugs are found?** [Thung et al., 2012]

- Get diff between buggy and fixed code
- **Run tool on code with buggy lines**
- **If warning on buggy line: Bug found**
- Result:  $50\% 95\%$  of all bugs found

# **Previous Approach**

### **How to determine which bugs are found?** [Thung et al., 2012]

- Get diff between buggy and fixed code
- **Run tool on code with buggy lines**
- **If warning on buggy line: Bug found**
- Result:  $50\% 95\%$  of all bugs found

### **Limitation:**

- No check that warning points to bug
- One tool flags up to 57% of all lines

## **Methodology: Overview**

**Bugs + fixes Bug detectors**

# **Methodology: Overview**

**Bugs + fixes Bug detectors**

### **Automated filtering of warnings**

# **Methodology: Overview**

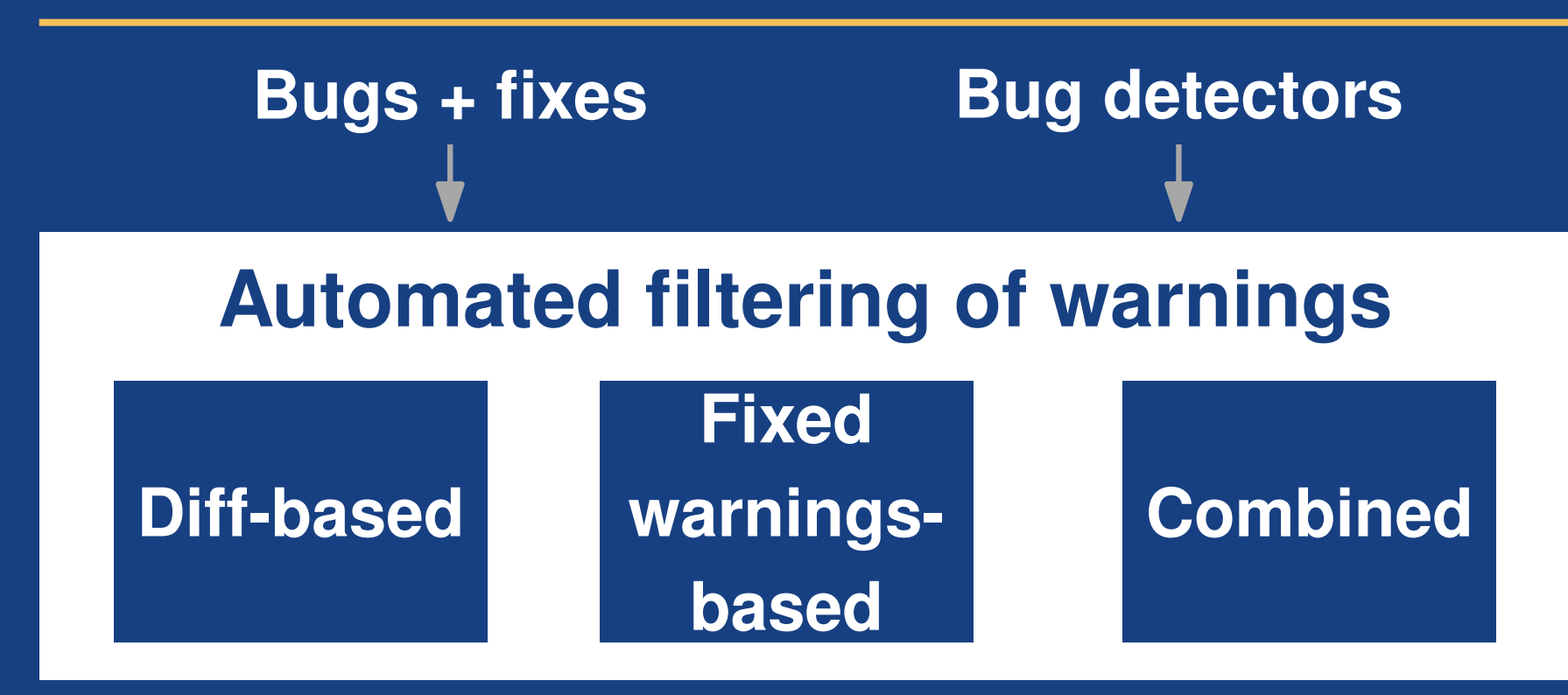

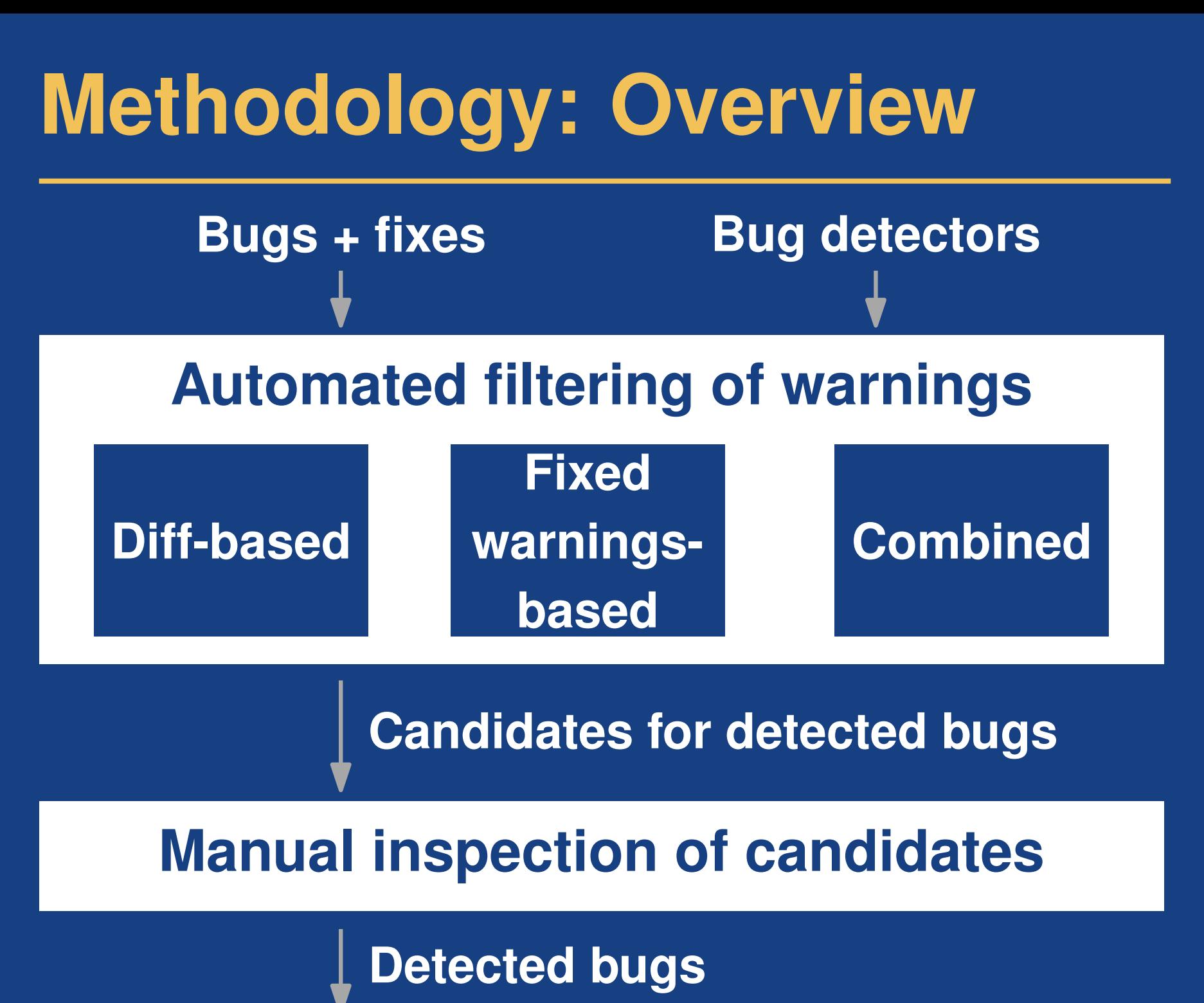

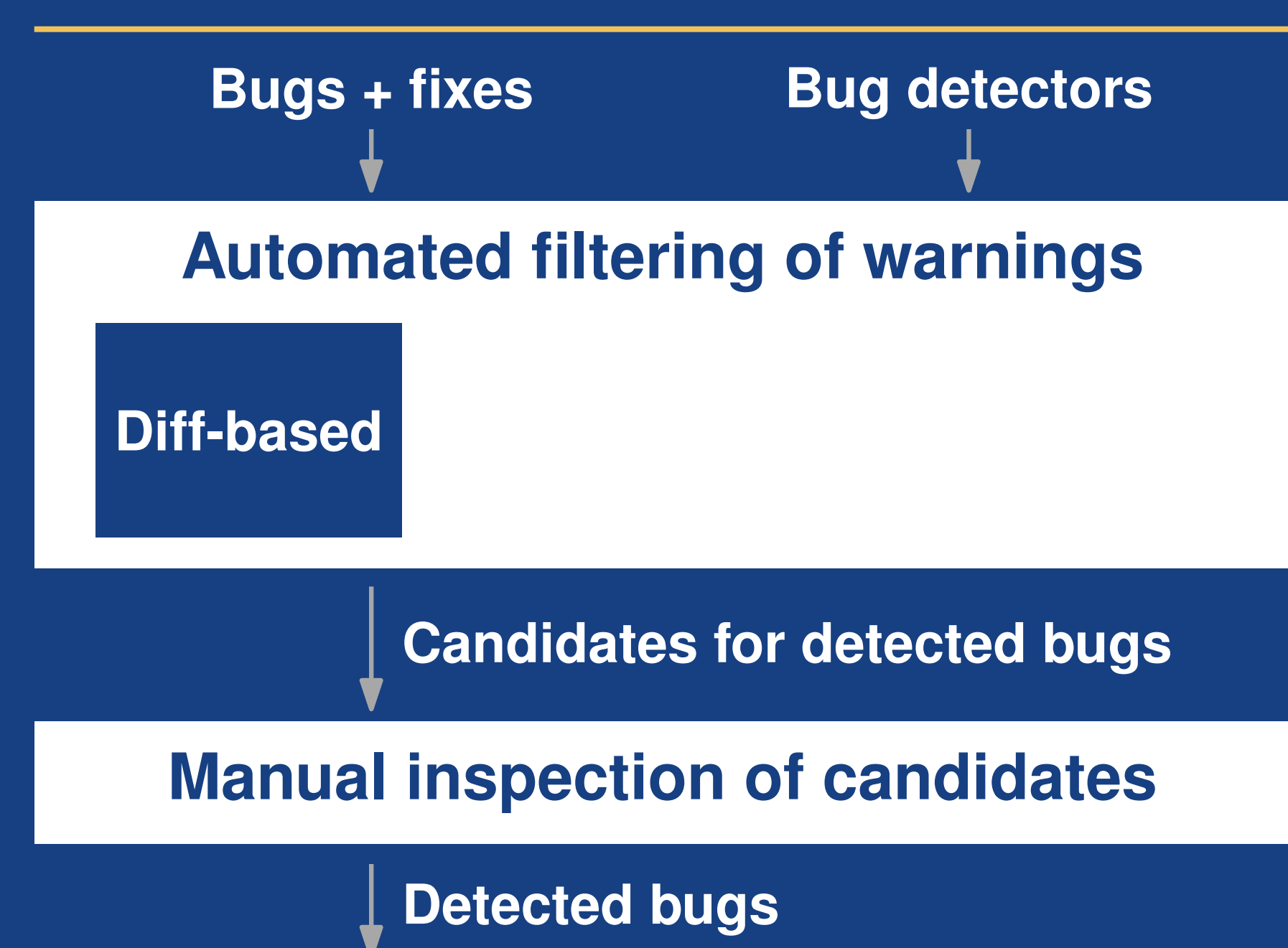

**1) Identify lines changed to fix bug 2) Intersect with lines with warning**

Buggy file: Fixed file:

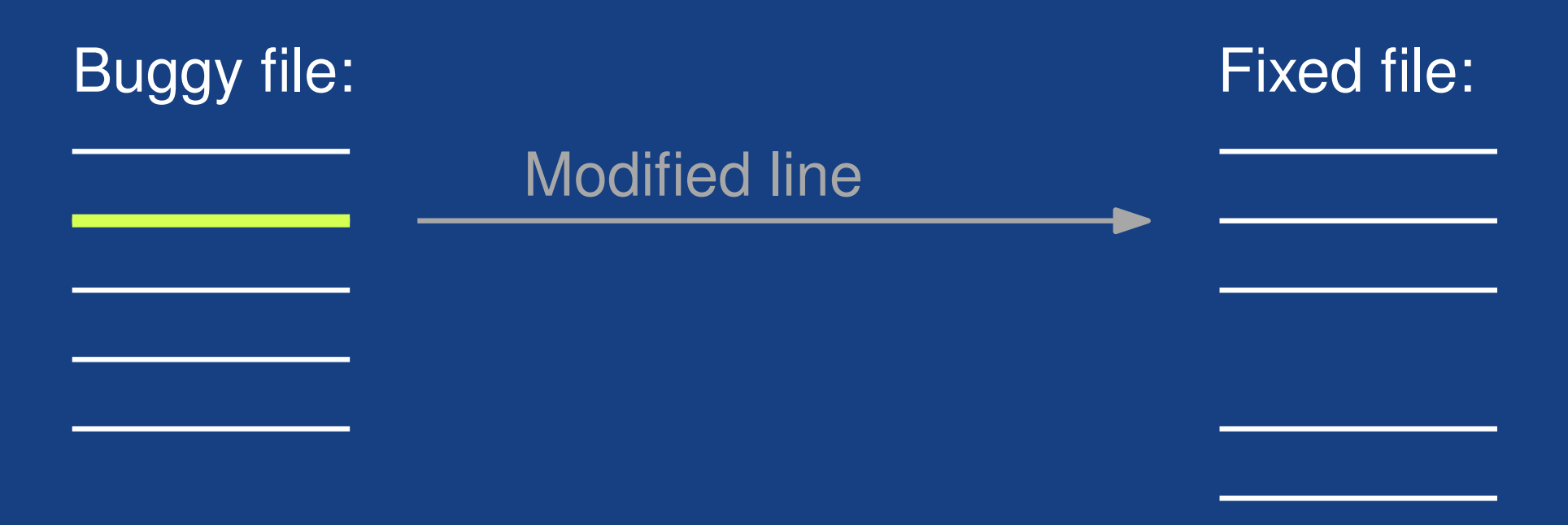

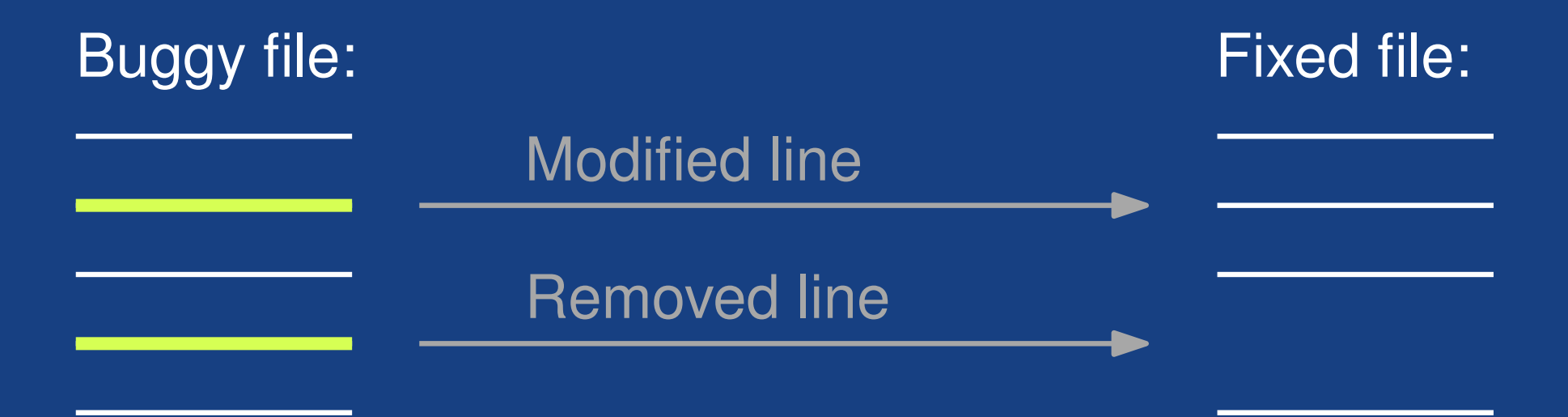

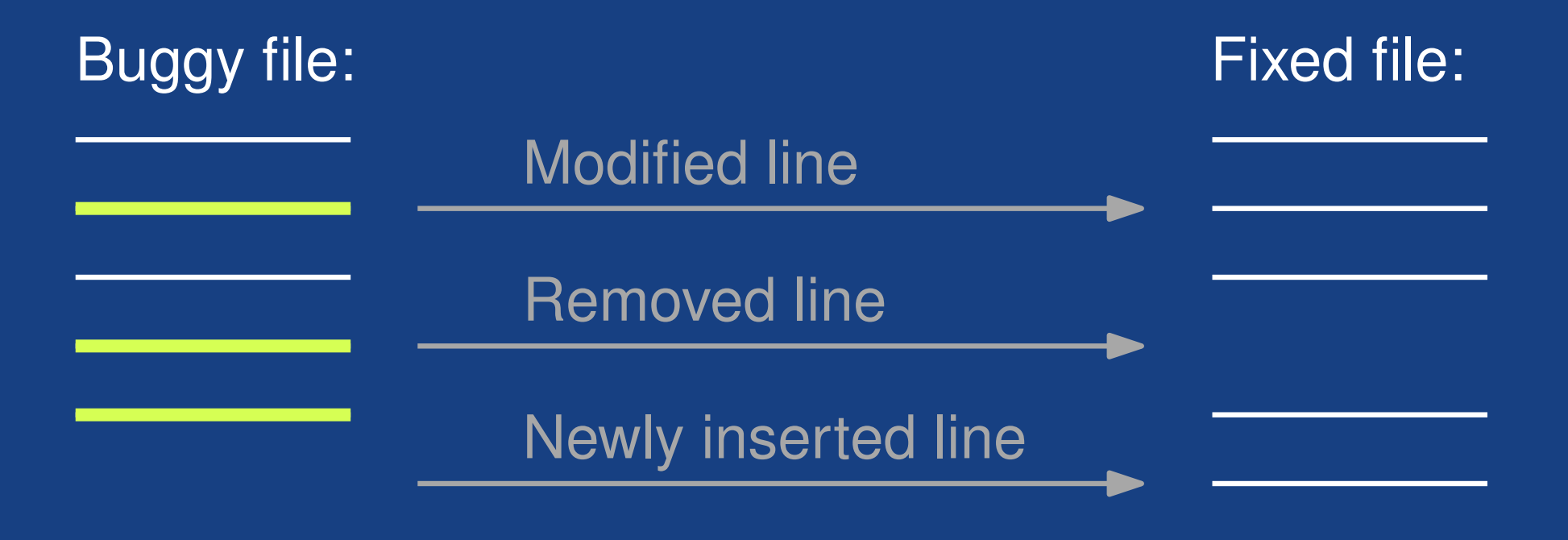

**1) Identify lines changed to fix bug 2) Intersect with lines with warning**

Buggy file:

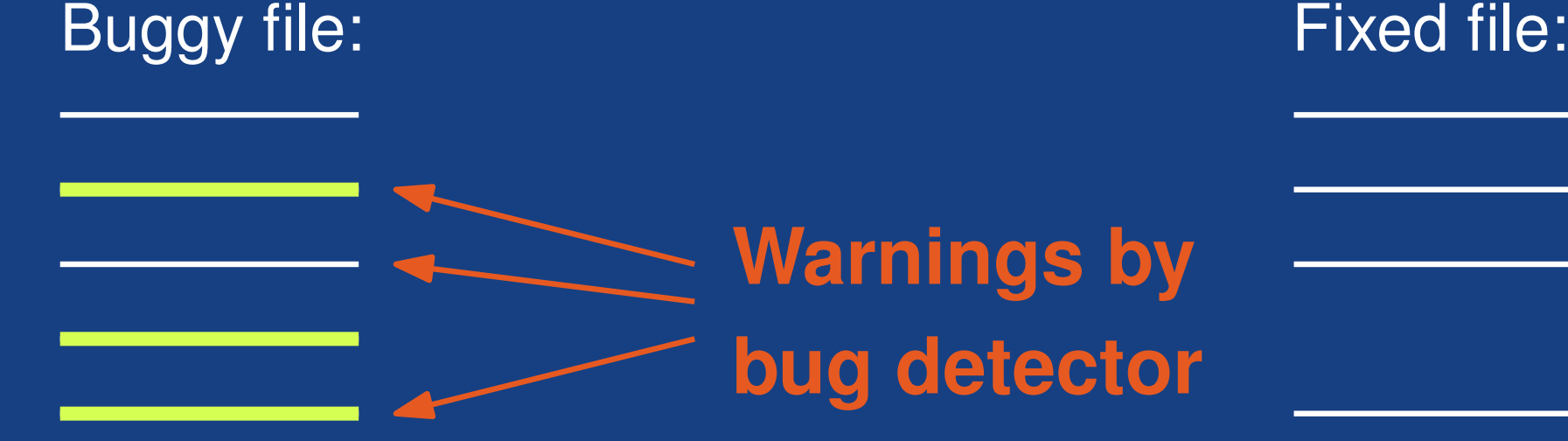

**1) Identify lines changed to fix bug 2) Intersect with lines with warning**

Buggy file:

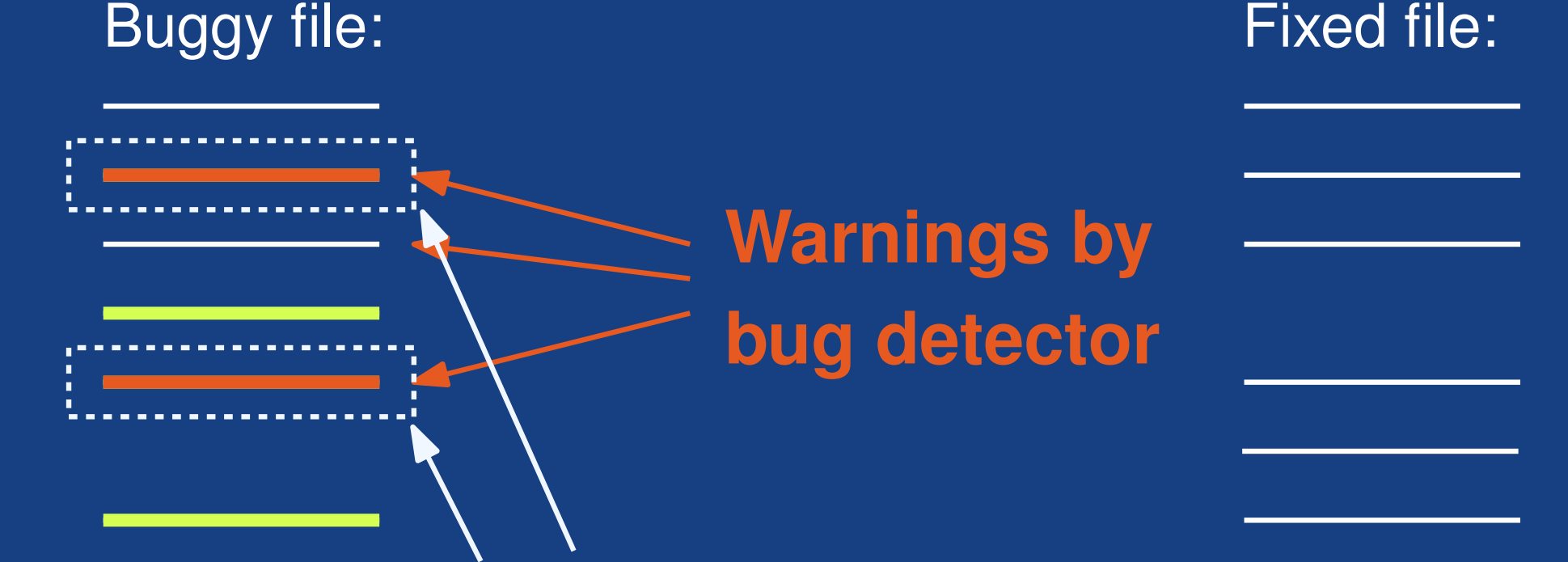

### **Candidate for detected bug**

```
Example:<br>
public Dfp multiply(final int x) {<br>
return multiplyFast(x);<br>
}<br>
Bug fix<br>
public Dfp multiply(final int x) {<br>
if (x >= 0 && x < RADIX) {<br>
return multiplyFast(x);<br>
} else {<br>
return multiply(newInstance(x));<br>
}<br>
public Dfp multiply(final int x) {
   return multiplyFast(x);
}
public Dfp multiply(final int x) {
   if (x >= 0 && x < RADIX) {
       return multiplyFast(x);
    } else {
       return multiply(newInstance(x));
    }
}
                            Bug fix
```

```
Example:<br>
<br>
public Dfp multiply(final int x) {<br>
return multiplyFast(x);<br>
<br>
Bug fix Missing<br>
public Dfp multiply(final int x) {<br>
if (x >= 0 && x < RADIX) {<br>
return multiplyFast(x);<br>
} else {<br>
return multiply(newInstance(x
public Dfp multiply(final int x) {
   return multiplyFast(x);
}
public Dfp multiply(final int x) {
   if (x >= 0 && x < RADIX) {
      return multiplyFast(x);
    } else {
      return multiply(newInstance(x));
    }
}
                          Bug fix
                                                                Warning:
                                                                Missing
                                                                @Override
```
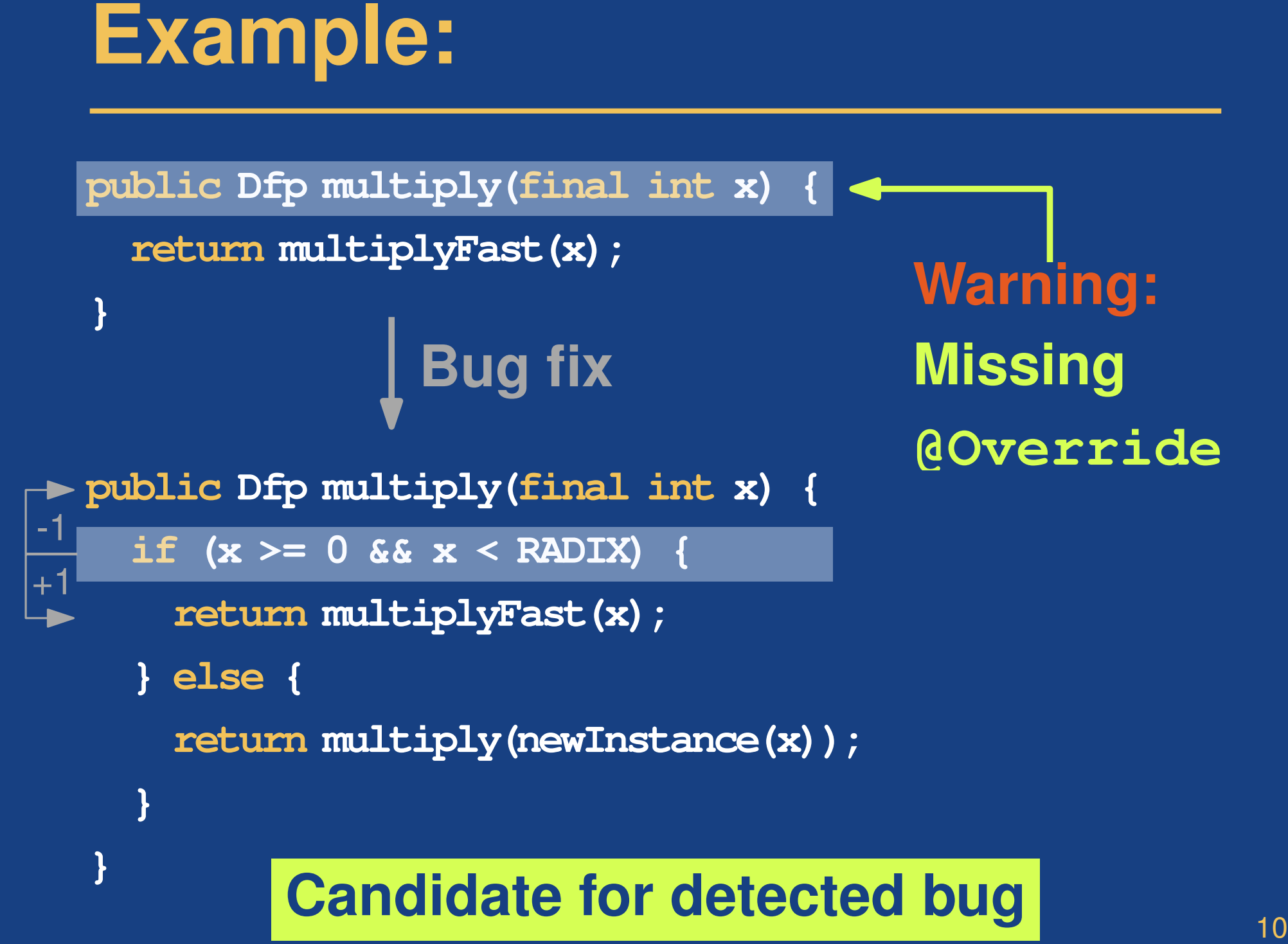

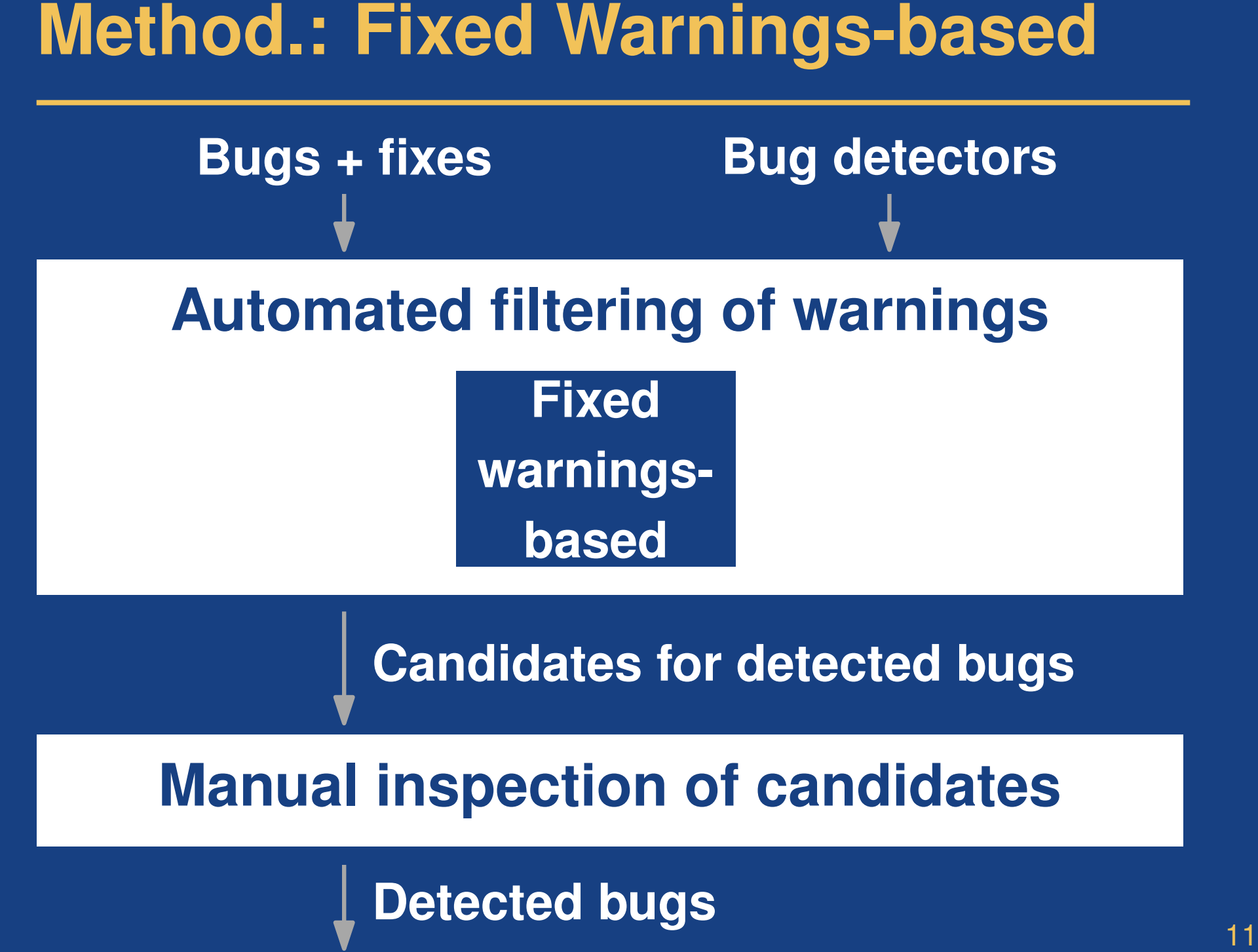

<sup>11</sup> **Method.: Fixed Warnings-based 1) Compare warnings before and after fix 2) Warning that disappears was for bug**

**1) Compare warnings before and after fix 2) Warning that disappears was for bug**

<sup>11</sup> **Method.: Fixed Warnings-based** Buggy file: Fixed file:

**1) Compare warnings before and after fix 2) Warning that disappears was for bug**

Buggy file: Fixed file:

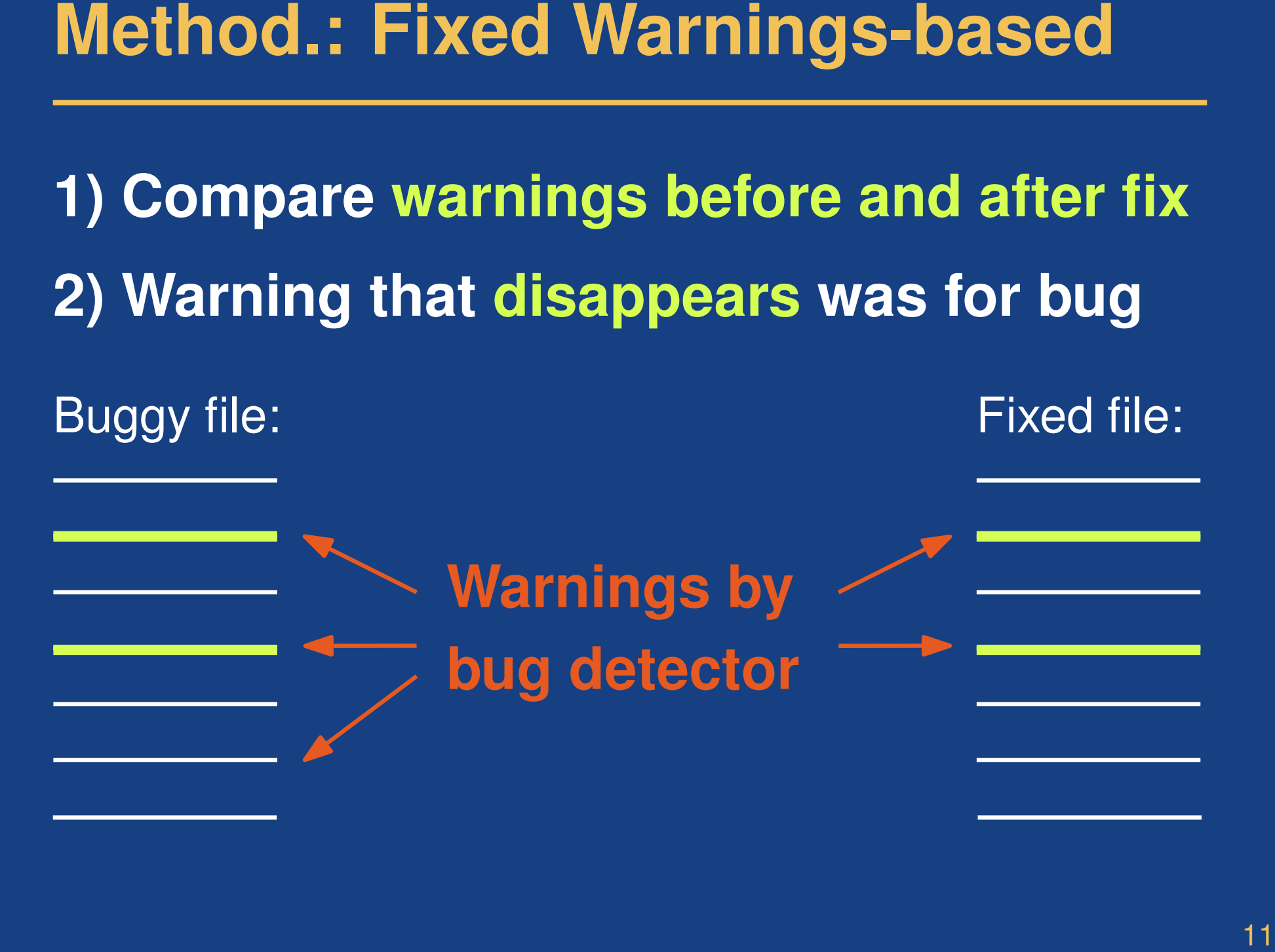

**1) Compare warnings before and after fix 2) Warning that disappears was for bug**

Buggy file: Fixed file:

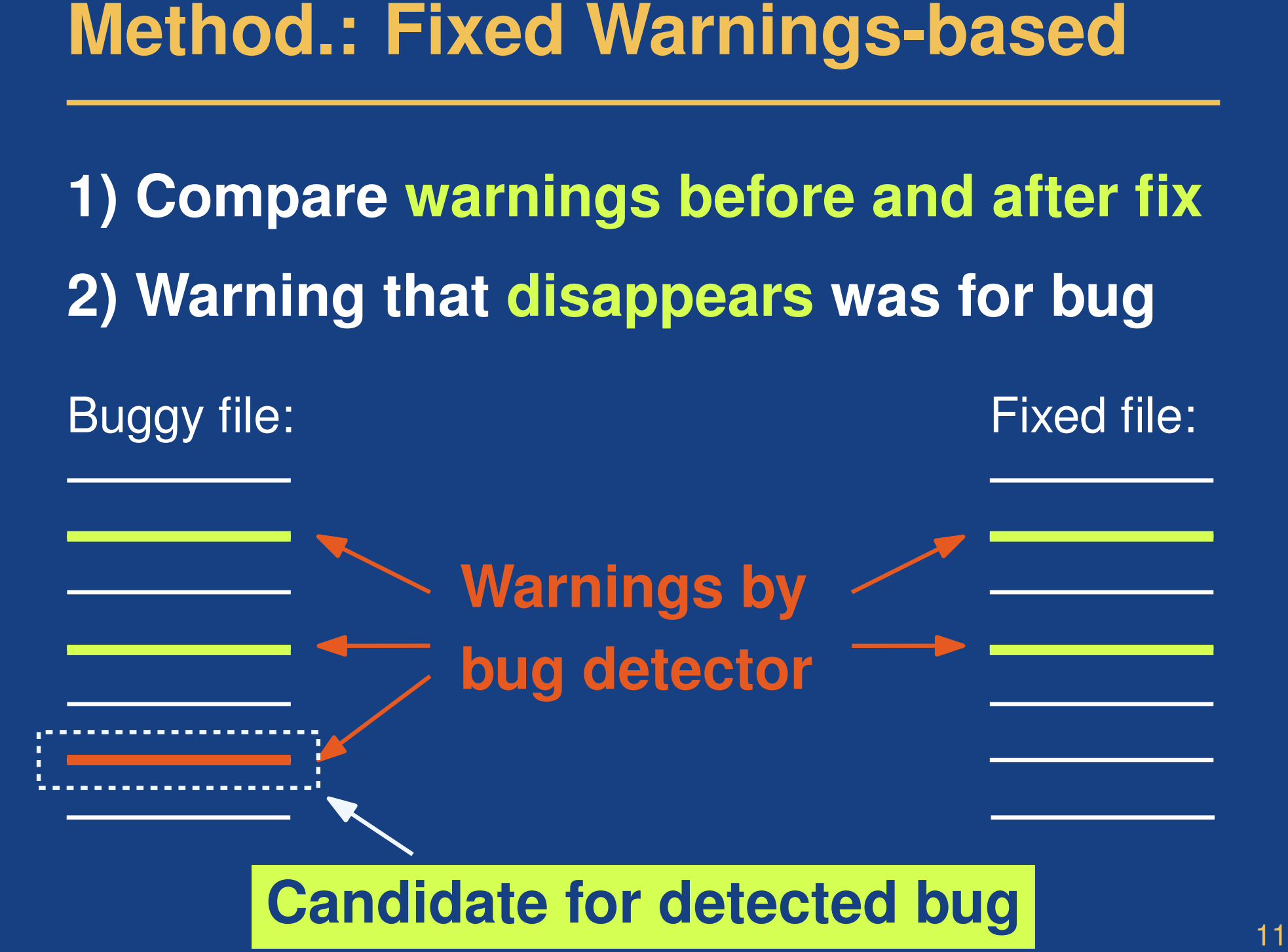

**Candidate for detected bug**

```
Example<br>
public Week (Date time, TimeZone zone) {<br>
this (time,<br>
RegularTimePeriod.DEFAULT_TIME_ZONE,<br>
Locale.getDefault());<br>
}<br>
public Week (Date time, TimeZone zone) {<br>
this (time,<br>
zone,<br>
Locale.getDefault());<br>
}
public Week(Date time, TimeZone zone) {
   this(time,
       RegularTimePeriod.DEFAULT_TIME_ZONE,
       Locale.getDefault());
}
public Week(Date time, TimeZone zone) {
   this(time,
       zone,
       Locale.getDefault());
}
                           Bug fix
```
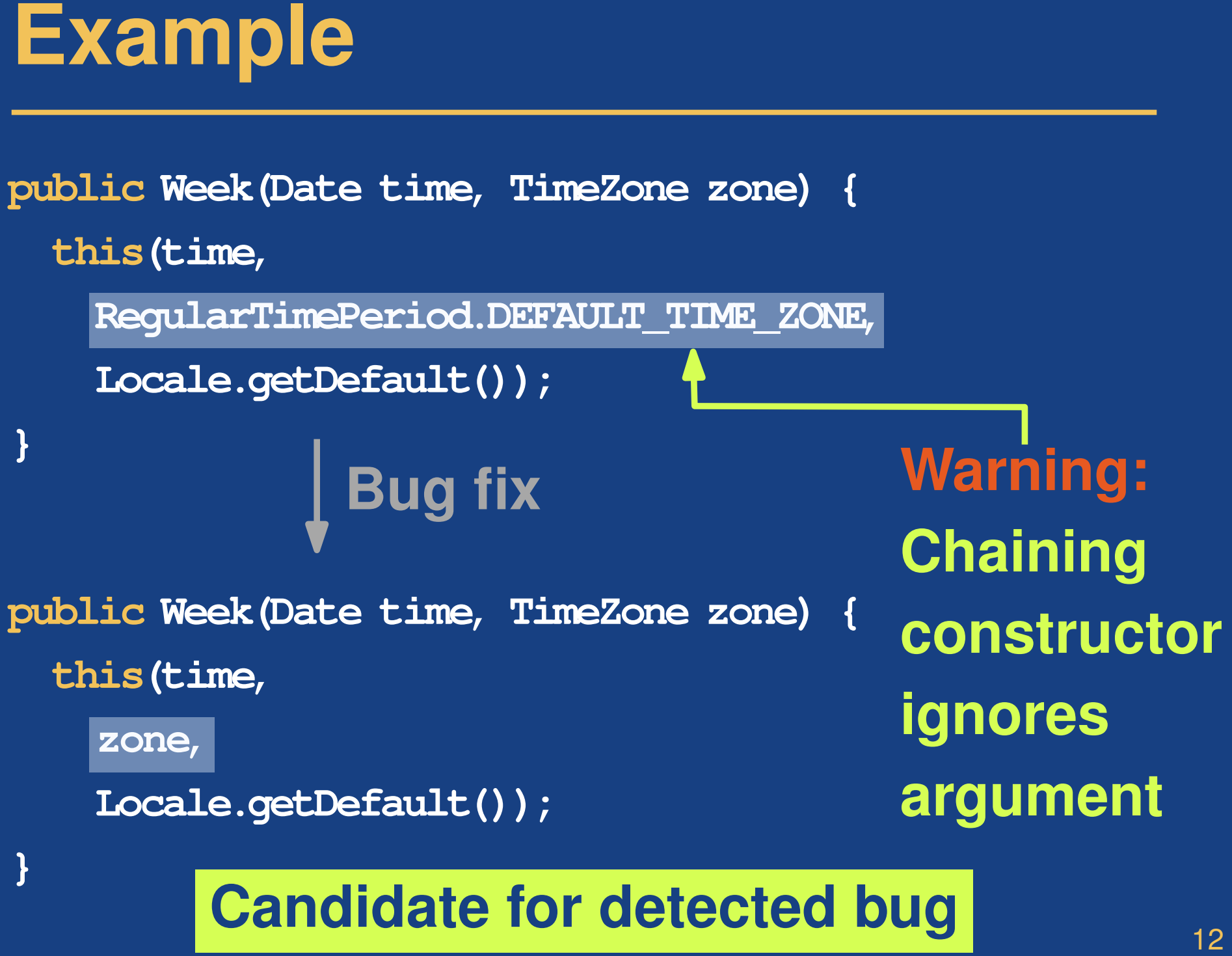

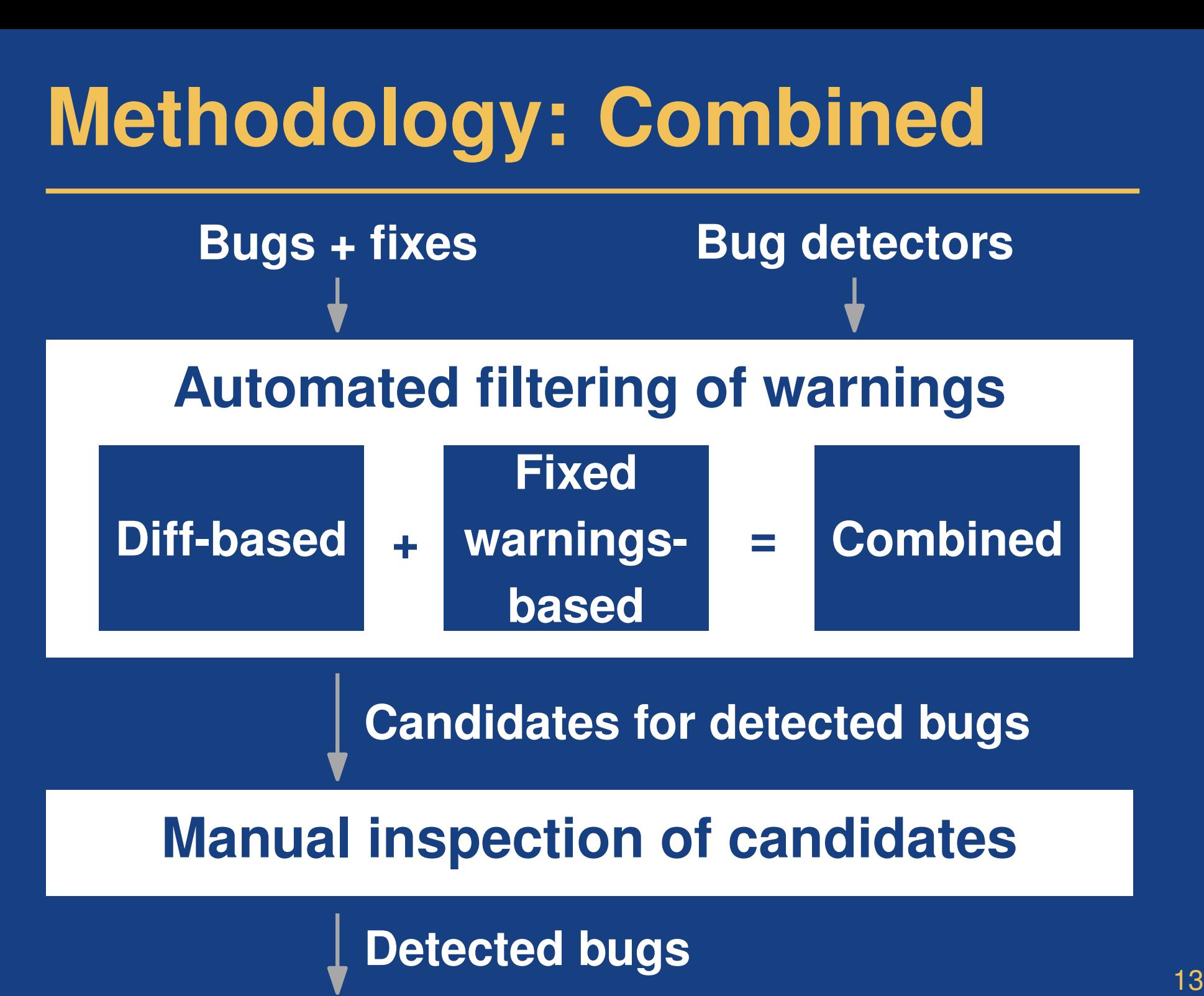

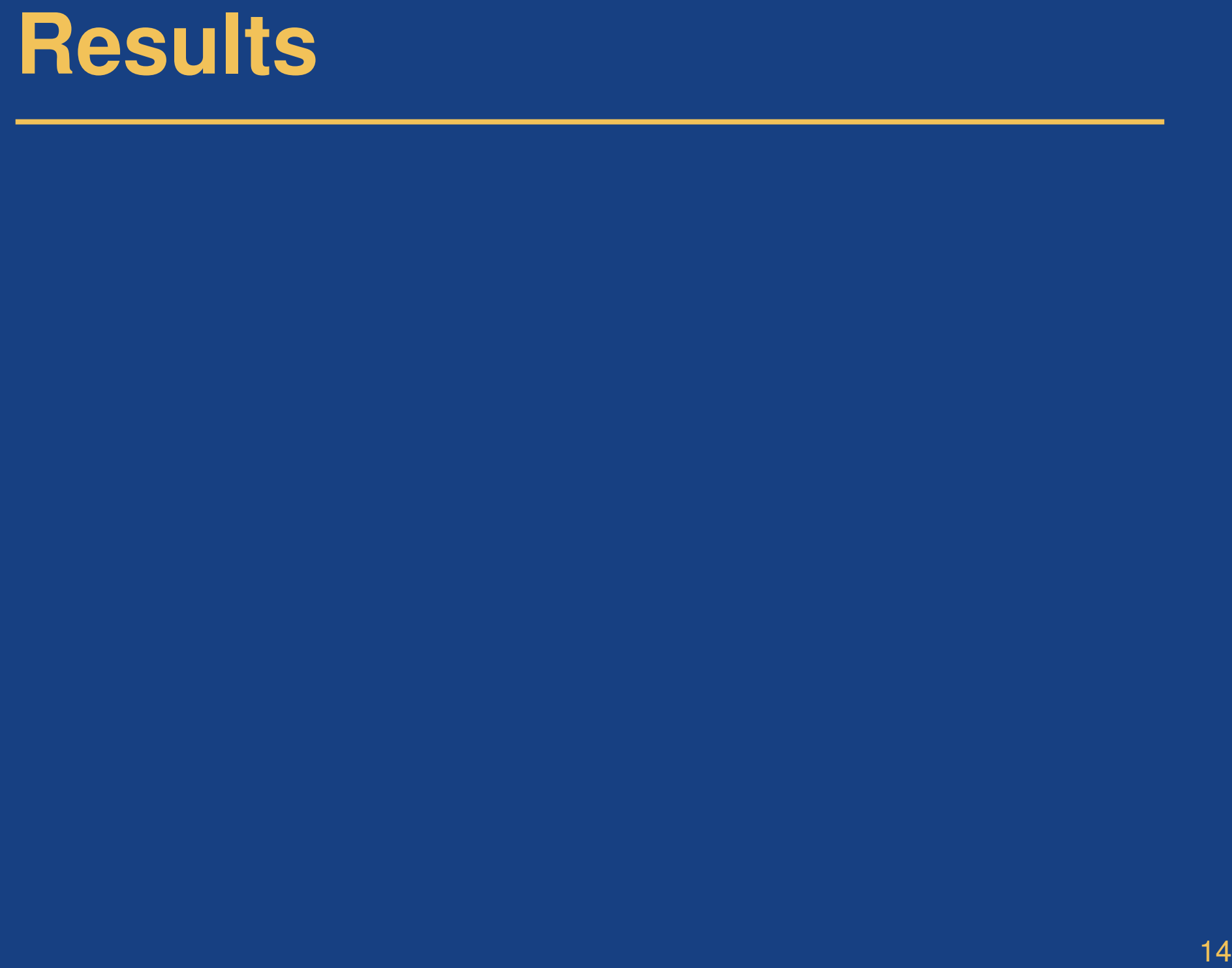

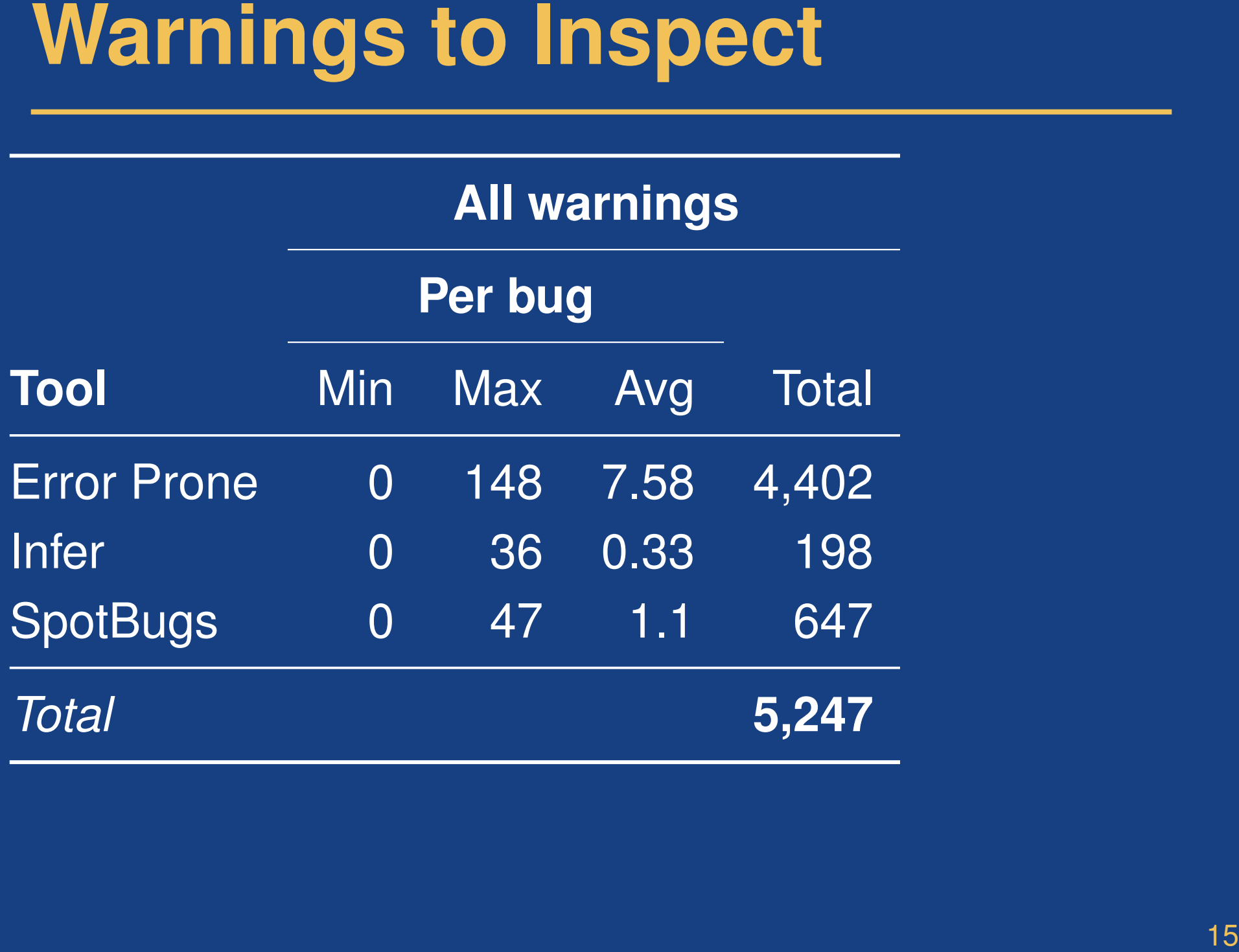

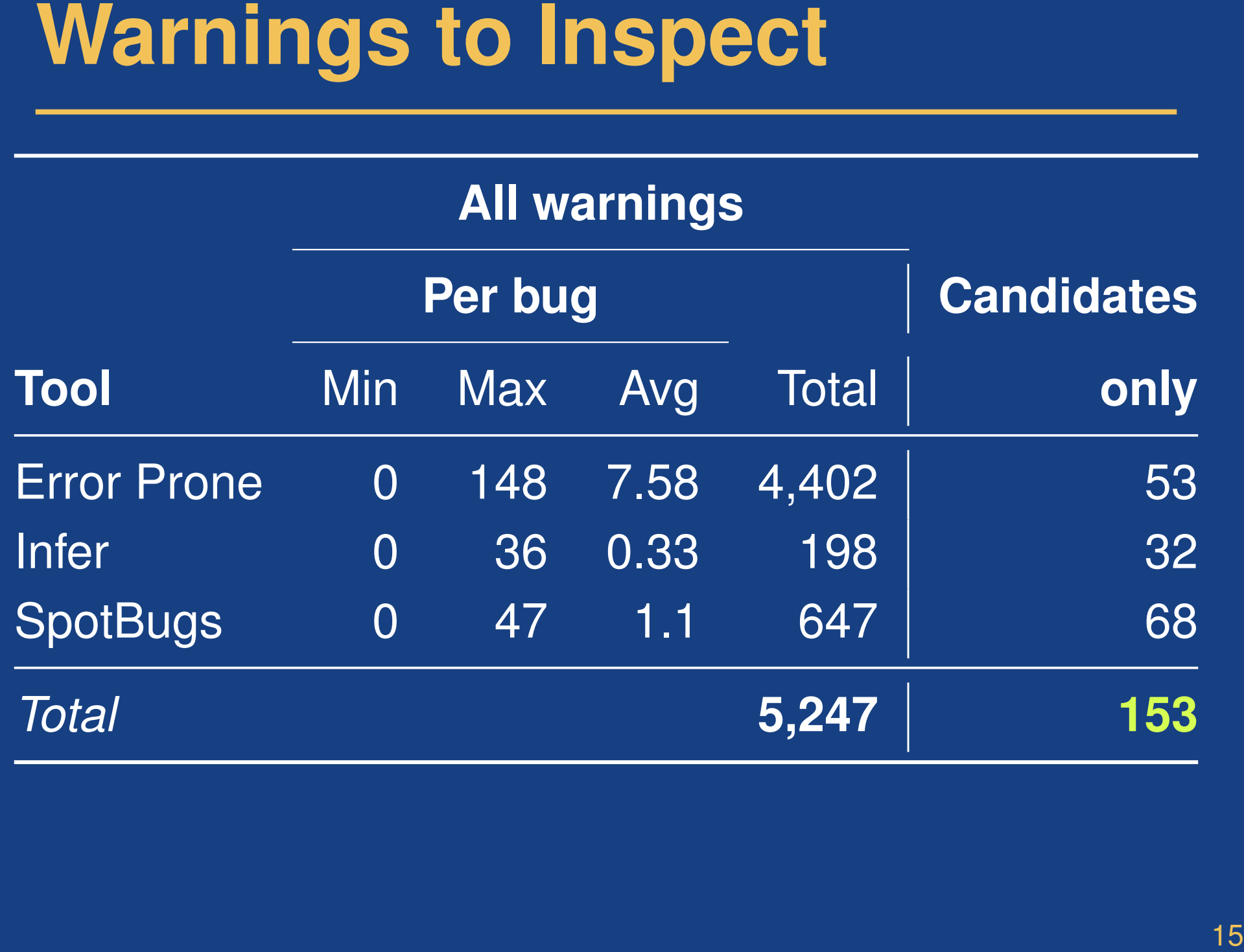

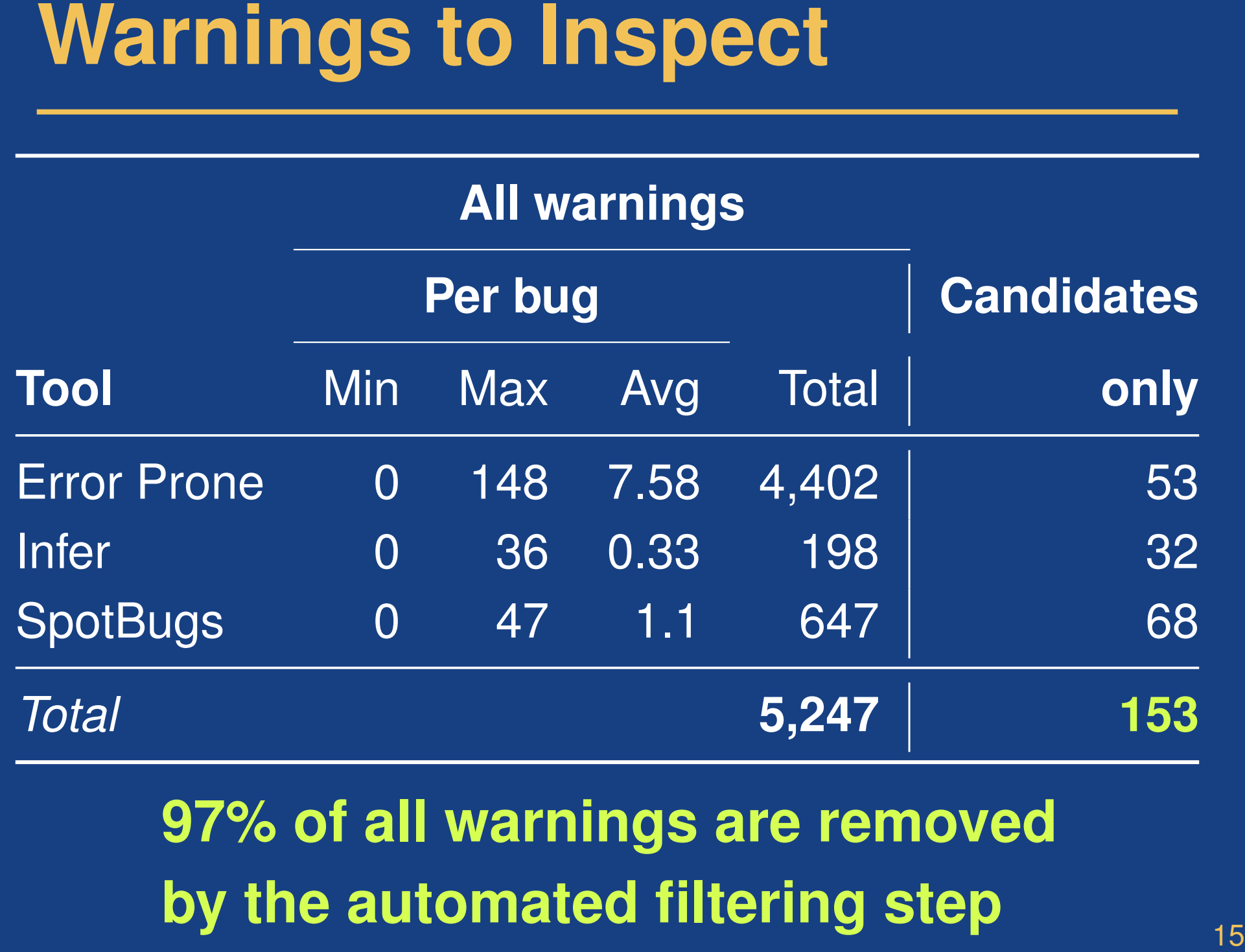

**97% of all warnings are removed by the automated filtering step**

### **Distinguish coincidental matches from actually detected bugs**

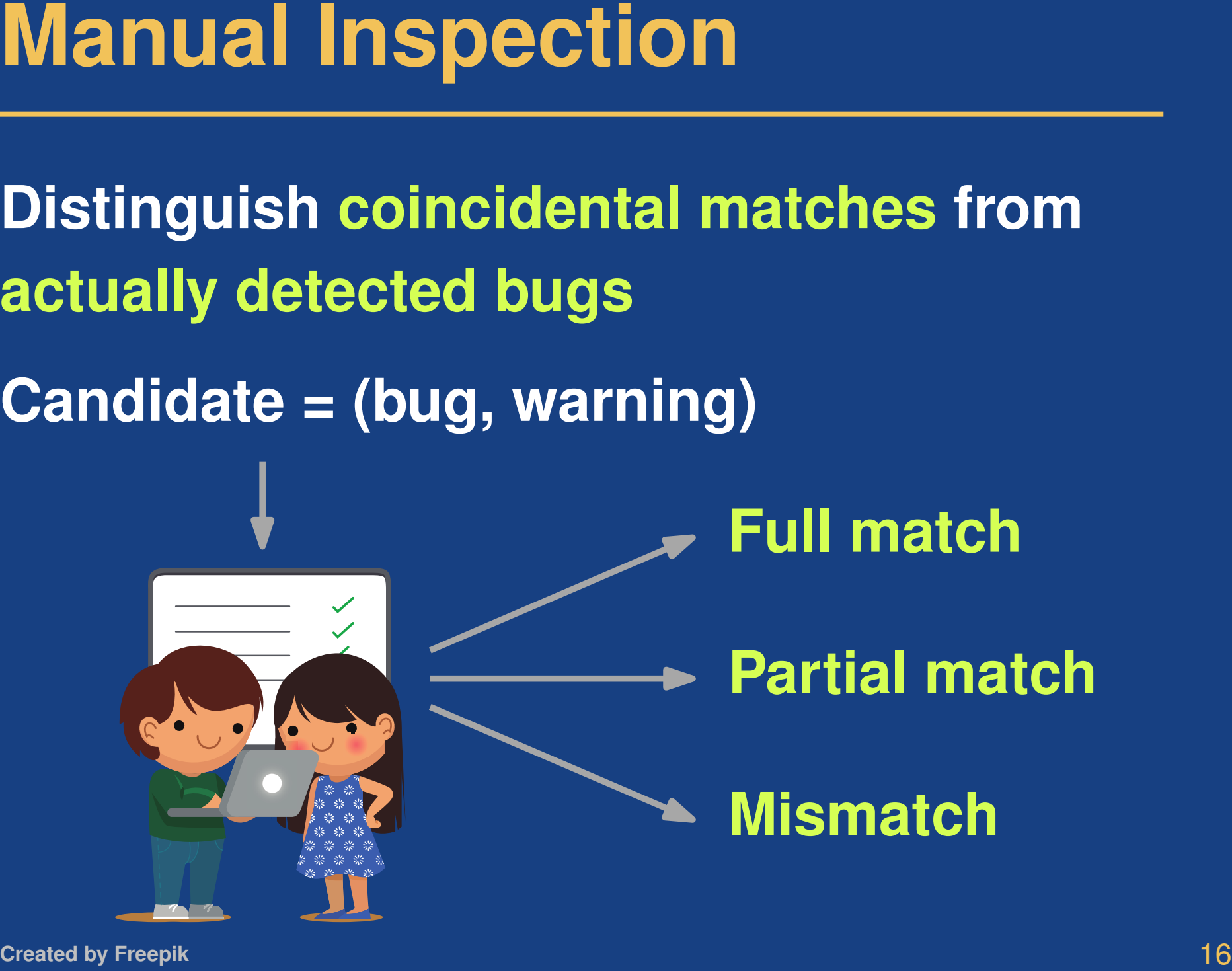

**Created by Freepik**

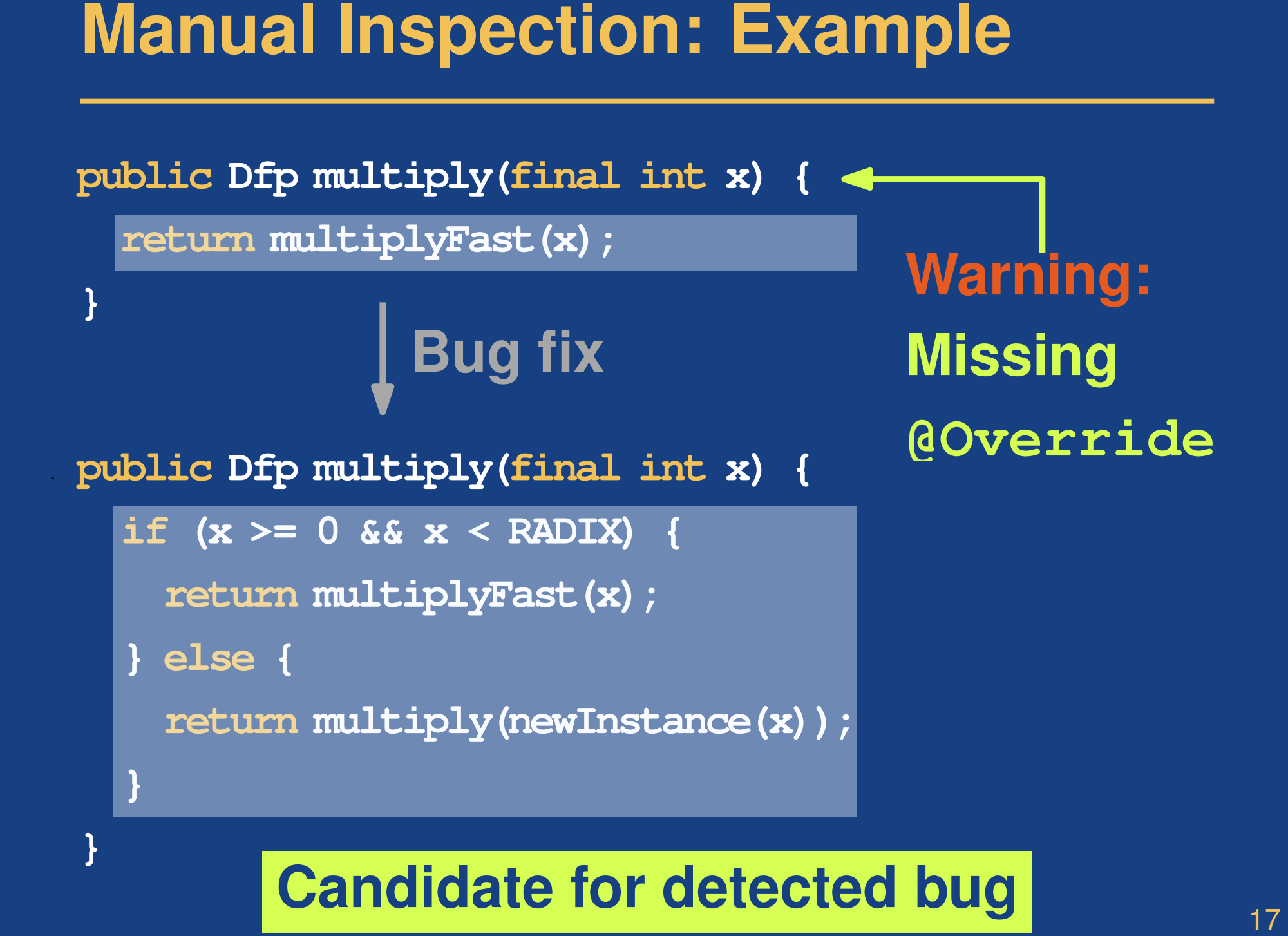

### **Candidate for detected bug**

**}**

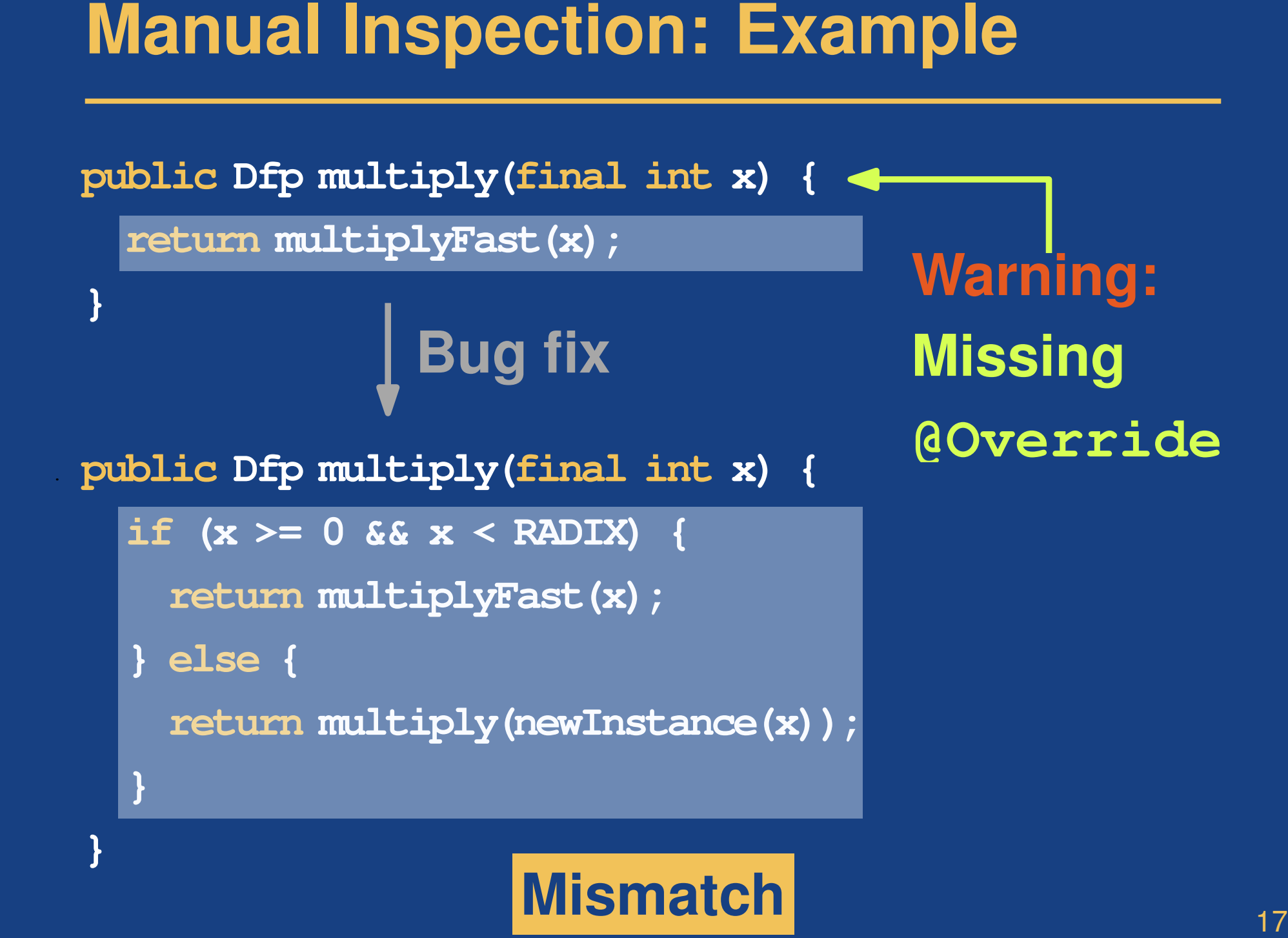

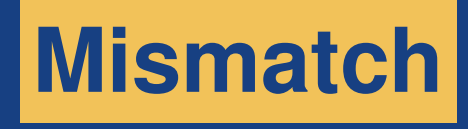

**}**

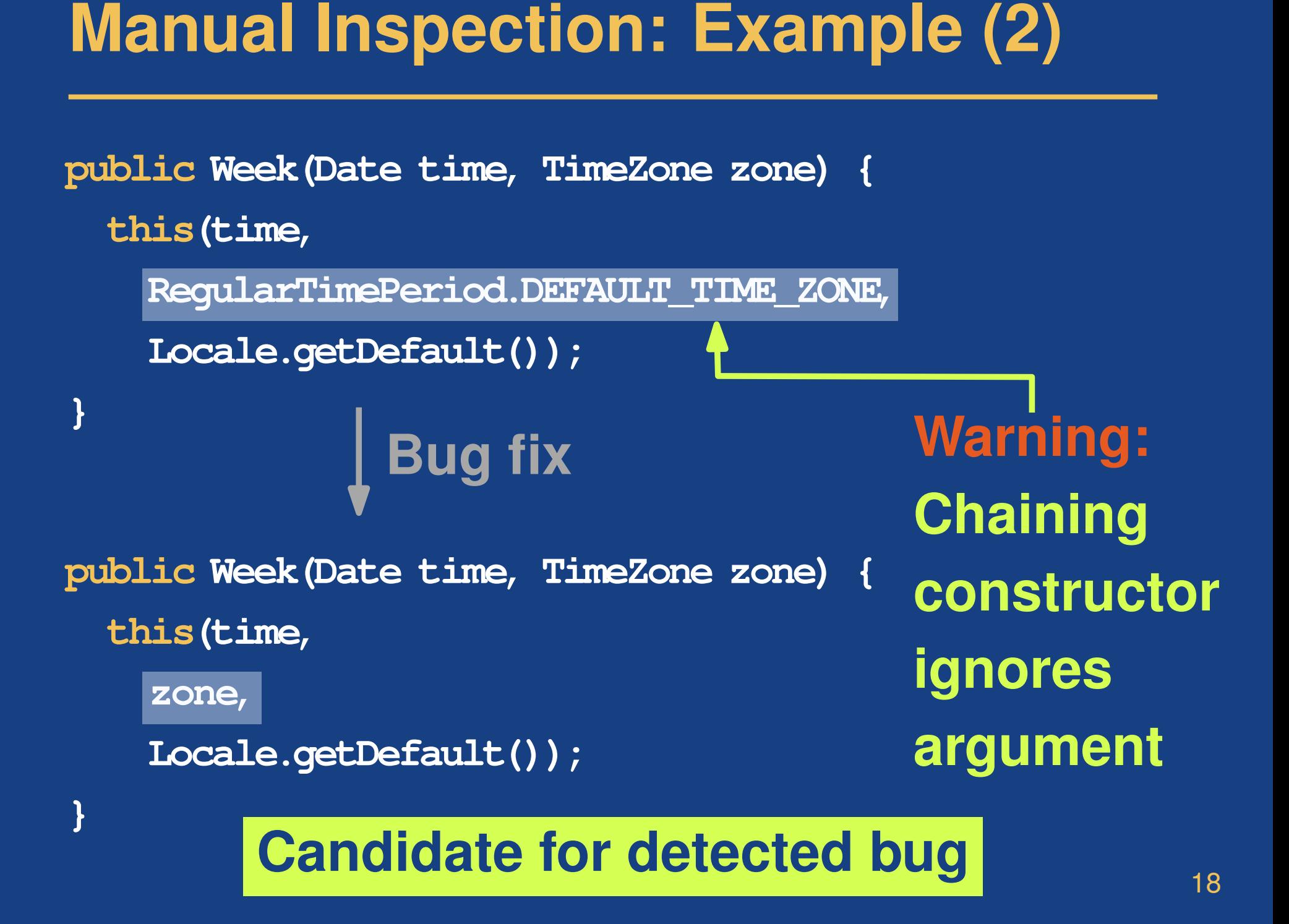

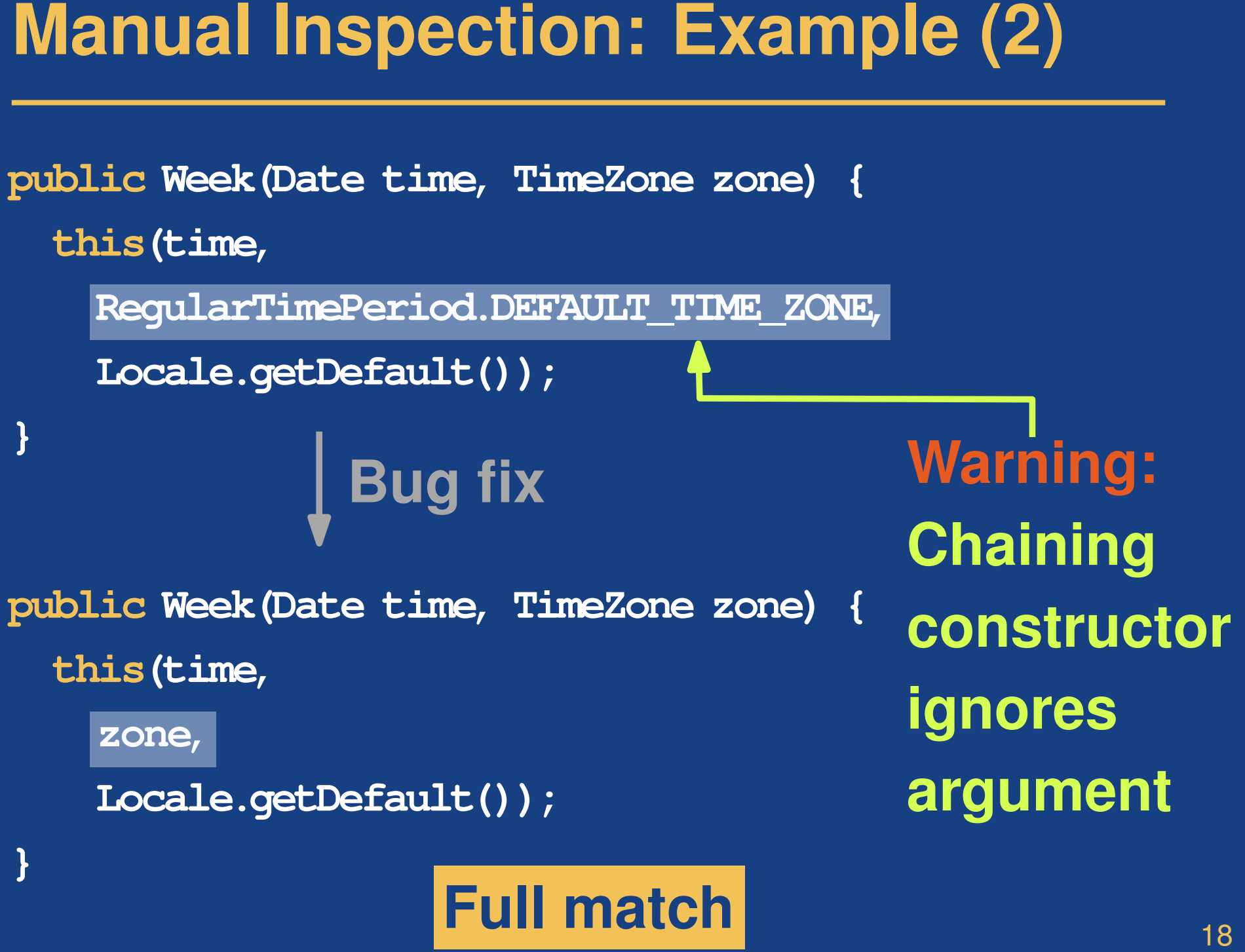

### **Three tools together: Detect 27 of 594 bugs (less than 5%)**

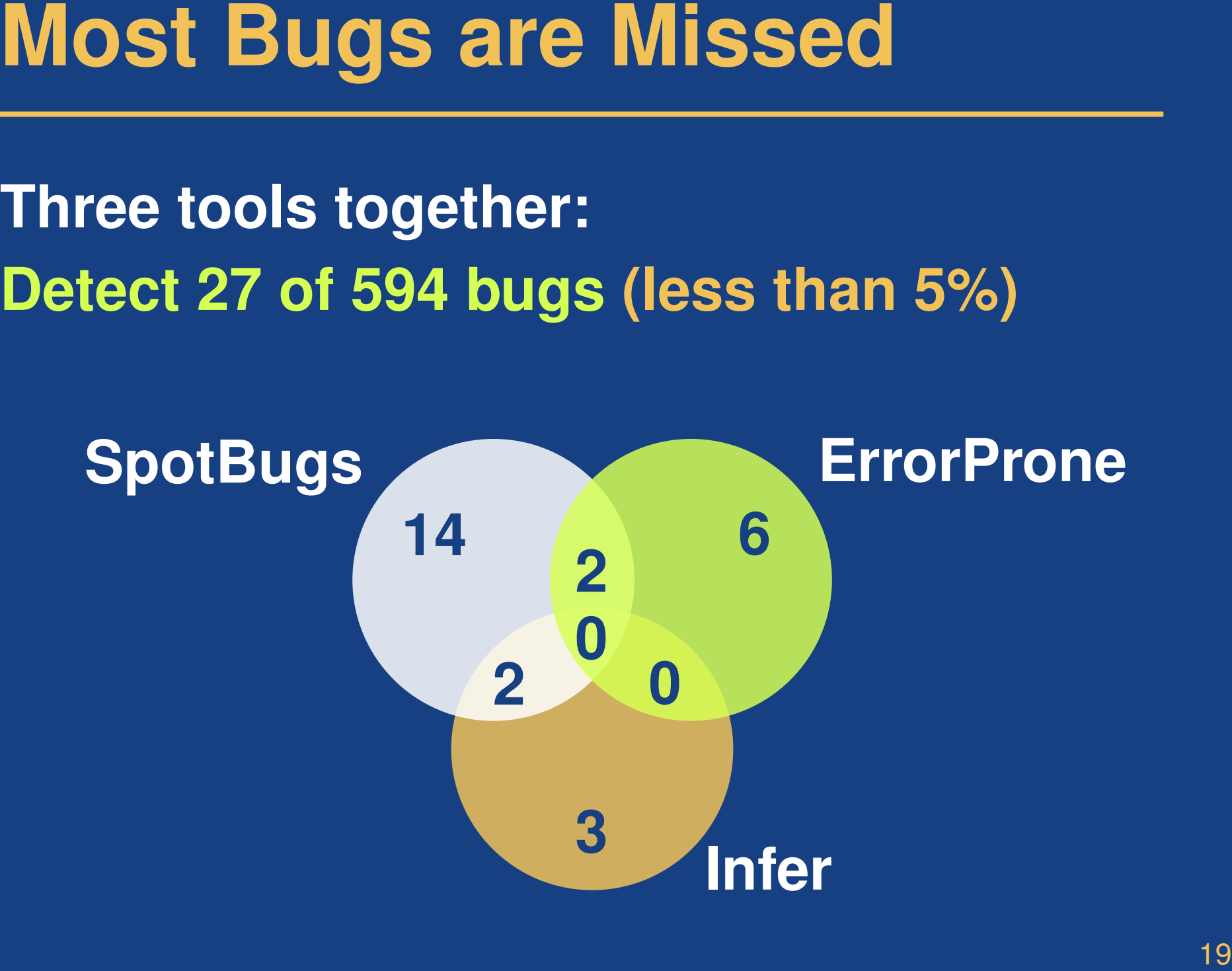

<sup>20</sup> **Why are Most Bugs Missed? Manual inspection of random sample of 20 missed bugs:**

**20 Why are Most Bugs Missed?**<br>
Manual inspection of random sample of<br>
20 missed bugs:<br>
14 are domain-specific<br>
■ Unrelated to any of the supported bug patterns<br>
■ Application-specific algorithms<br>
■ Forgot to handle speci **Manual inspection of random sample of 20 missed bugs:**

**14 are domain-specific**

**Unrelated to any of the supported bug patterns** 

- □ Application-specific algorithms
- □ Forgot to handle special case

Difficult to decide whether behavior is intended

**Why are Most Bugs Missed? (2)**<br> **Manual inspection of random sample of**<br>
20 missed bugs:<br>
6 are near misses<br>
• Root cause is targeted by bug detector, but<br>
current implementation misses the bug<br>
• Detector targets similar **Manual inspection of random sample of 20 missed bugs:**

- **6 are near misses**
	- Root cause is targeted by bug detector, but current implementation misses the bug
	- Detector targets similar, but not the same, problem

Novel methodology to measure how many of a set of bugs are detected

- **Popular static bug detectors miss most bugs**
- **Conclusion**<br>
 Novel methodology to measure how many of a<br>
set of bugs are detected<br>
 Popular static bug detectors miss most bugs<br>
 Main reason: Domain-specific bugs vs. generic<br>
bug patterns<br>
 Huge potential for futur **Main reason: Domain-specific bugs vs. generic** bug patterns

**Huge potential for future work on bug detection** 

### **Huge potential for:**

- Bug detectors that catch domain-specific bugs
- **Nore sophisticated yet precise static analyses**
- Generalizations of existing bug checkers
- **Implications for Future Work**<br> **Example 20 Full and Sections In the Section And Section Sections**<br> **Example 20 Funching More sophisticated yet precise static analyses**<br> **Example 20 Funching the Section Section Section Sec**  Bug finding techniques other than static analysis, e.g., test generation